#### **Lecture #39: Compression**

Credits: This presentation is largely taken from CS61B lectures by Josh Hug.

#### **Compression and Git**

- Git creates a new object in the repository each time a changed file or directory is committed.
- Things can get crowded as a result.
- To save space, it compresses each object.
- Every now and then (such as when sending or receiving from another repository), it packs objects together into a single file: a "packfile."
- Besides just sticking the files together, uses a technique called delta compression.

#### **Delta Compression**

- Typically, there will be many versions of a file in a Git repository: the latest, and previous edits of it, each in different commits.
- Git doesn't keep track explicitly of which file came from where, since that's hard in general:
	- **–** What if a file is split into two, or two are spliced together?
- But, can guess that files with same name and (roughly) same size in two commits are probably versions of the same file.
- When that happens, store one of them as a pointer to the other, plus a list of changes.

## **Delta Compression (II)**

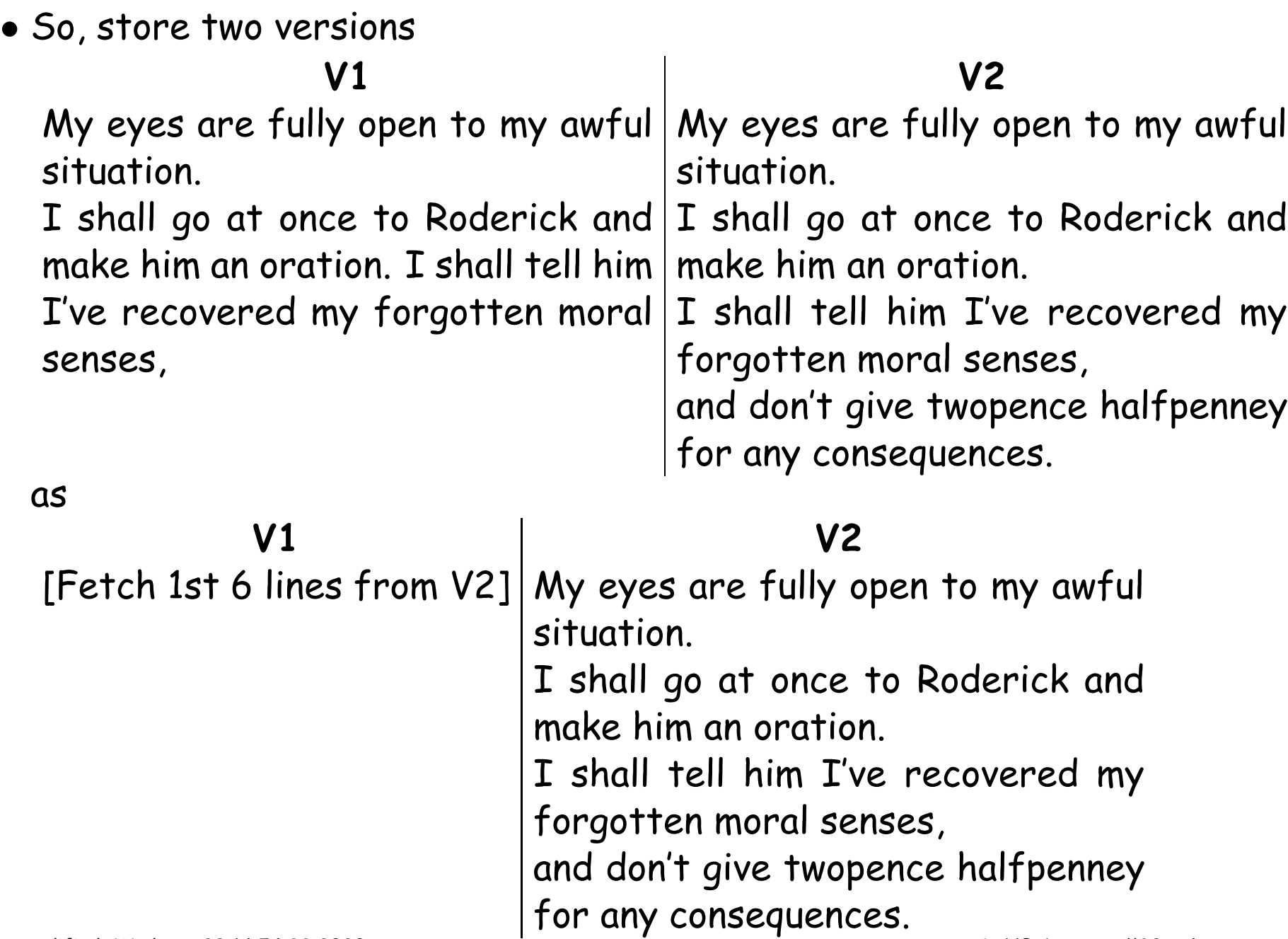

#### **Two Unix Compression Programs**

```
$ gzip -k lect37.pic.in # The GNU version of ZIP
$ bzip2 -k lect37.pic.in # Another compression program
$ ls -l lect37.pic*
# Size
# (bytes)
-rw-r--r-- 1 cs61b cs61b 31065 Apr 27 23:36 lect37.pic.in
-rw-r--r-1 cs61b cs61b 10026 Apr 27 23:36 lect37.pic.in.bz2 # Roughly 1/3 size
-rw-r--r-- 1 cs61b cs61b 10270 Apr 27 23:36 lect37.pic.in.gz
$ gzip -k lect37.pdf
$ ls -l lect37.pdf*
-rw-r--r-- 1 cs61b cs61b 124665 Mar 30 13:46 lect37.pdf
-rw-r--r-1 cs61b cs61b 101125 Mar 30 13:46 lect37.pdf.gz # Roughly 81% size
$ gunzip < lect37.pic.in.gz > lect37.pic.in.ungzip # Uncompress
$ diff lect37.pic.in lect37.pic.in.ungzip
$ # No difference from original (lossless)
$ gzip < lect37.pic.in.gz > lect37.pic.in.gz.gz
$ ls -l lect37.pic*gz
-rw-r--r-- 1 cs61b cs61b 10270 Apr 27 23:36 lect37.pic.in.gz
-rw-r--r-- 1 cs61b cs61b 10293 Apr 28 00:16 lect37.pic.in.gz.gz
```
### **Compression and Decompression**

- A compression algorithm converts a stream of symbols into another, smaller stream.
- It is called *lossless* if the algorithm is *invertible* (no information lost).
- A common symbol is the bit:

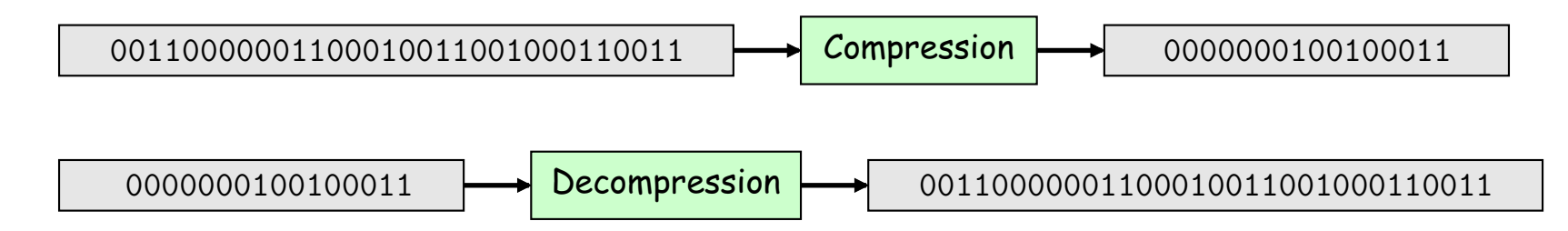

- Here, we simply replaced the 8-bit ASCII bit sequences for digits with 4-bit (binary-coded decimal).
- Call these 4-bit sequences codewords, which we associate with the symbols in the original, uncompressed text.
- Can do better than 50% compression with English text.

### **Example: Morse Code**

- Compact, simple to transmit.
- Actually use three symbols: dih, dah, and pause. Pauses go between codewords.

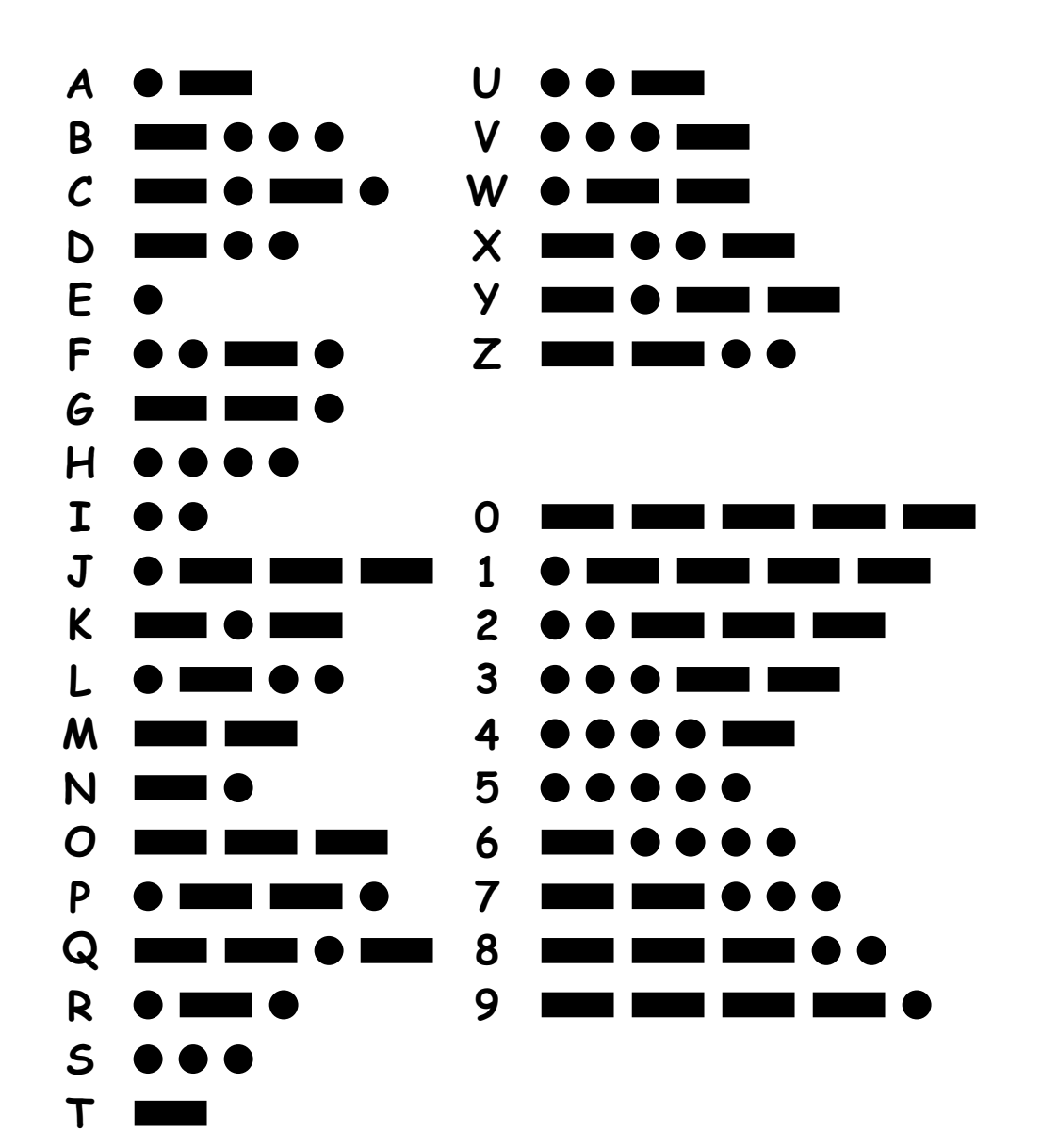

### **Prefix Free Codes**

- Morse code needs pauses between codewords to prevent ambiguities.
- Otherwise, **-----------** could be DEATH, BABE, or BATH.
- The problem is that Morse code allows many codewords to be prefixes of other ones, so that it's difficult to know when one has come to the end of one.
- Alternative is to devise *prefix-free codes*, in which no codeword is a prefix of another.
- Then one always knows when a codeword ends.

### **Prefix-Free Examples**

#### Encoding A

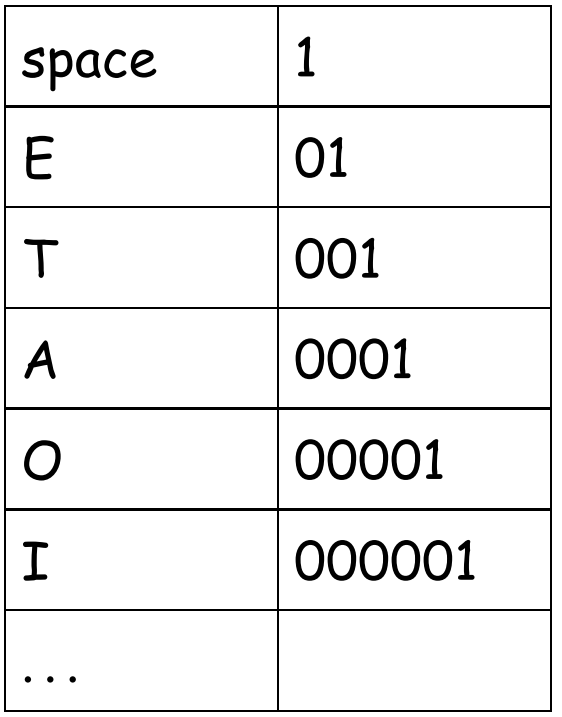

#### Encoding B

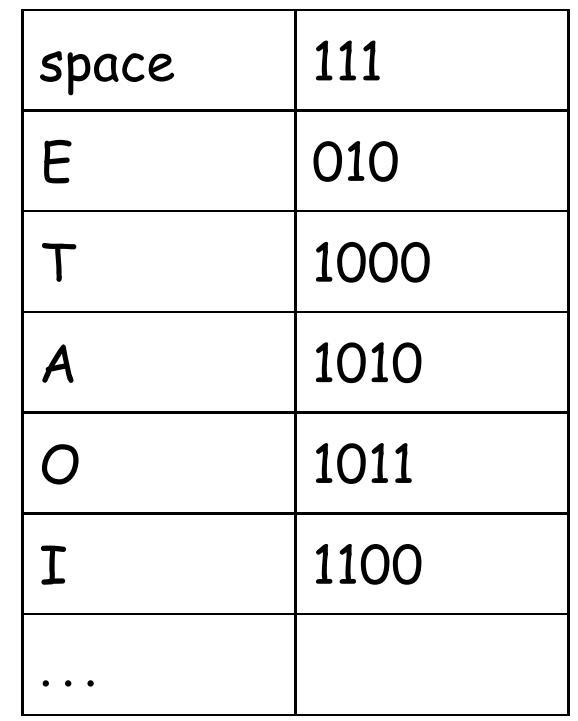

• For example, "I ATE" is unambiguously 0000011000100101 in Encoding A, or

110011110101000010 in Encoding B.

• What data structures might you use to. . . Encode? Decode?

### **Prefix-Free Examples**

#### Encoding A

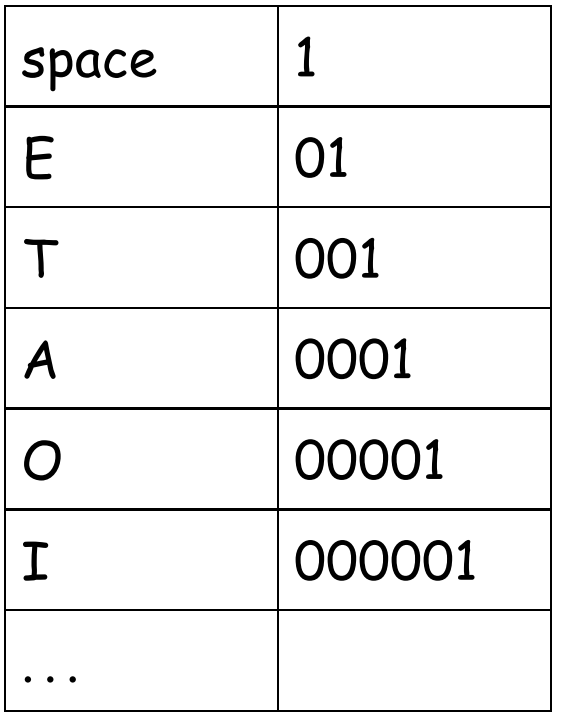

#### Encoding B

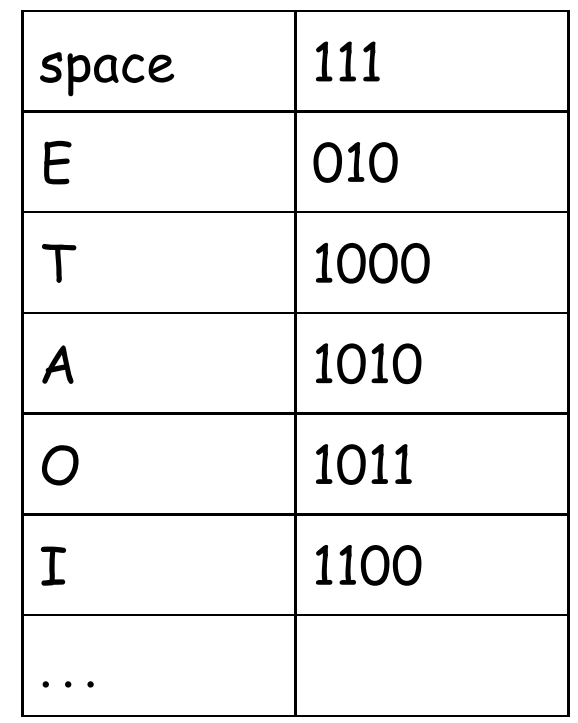

- For example, "I ATE" is unambiguously 0000011000100101 in Encoding A, or 110011110101000010 in Encoding B.
- What data structures might you use to. . . Encode? Ans: HashMap or array Decode?

### **Prefix-Free Examples**

# Encoding A  $space$  |1  $E$  | 01 T 001 A 0001 O 00001 I 000001 . . .

#### Encoding B

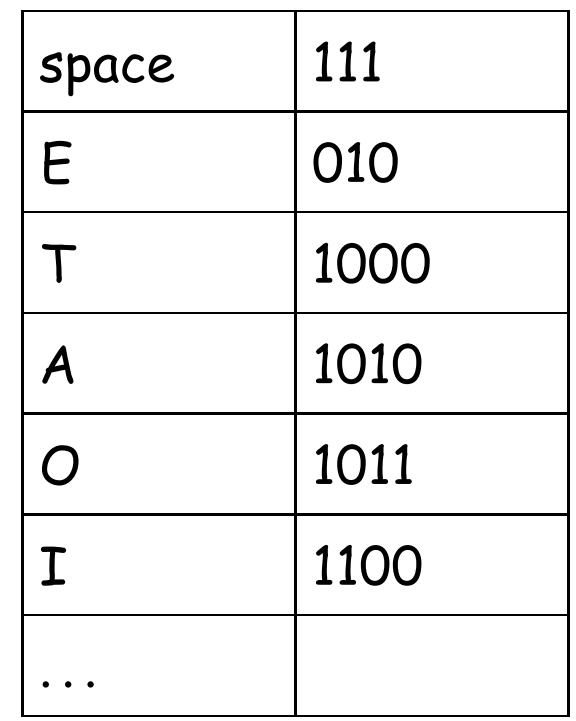

• For example, "I ATE" is unambiguously

0000011000100101 in Encoding A, or 110011110101000010 in Encoding B.

• What data structures might you use to. . . Encode? Ans: HashMap or array Decode? Ans: Trie

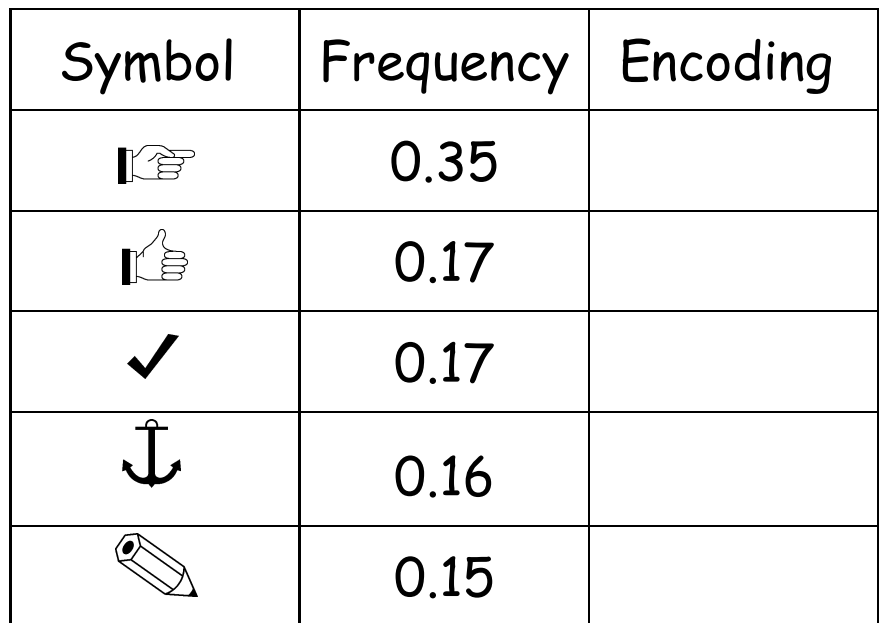

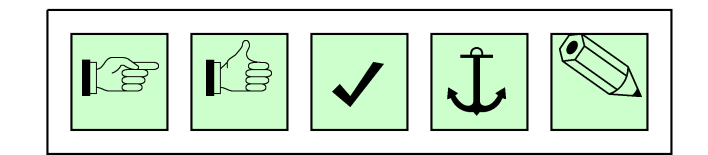

- Count frequencies of all characters in text to be compressed.
- Break grouped characters into two groups of roughly equal frequency.
- Encode left group with leading 0, right group with leading 1.
- Repeat until all groups are of size 1.

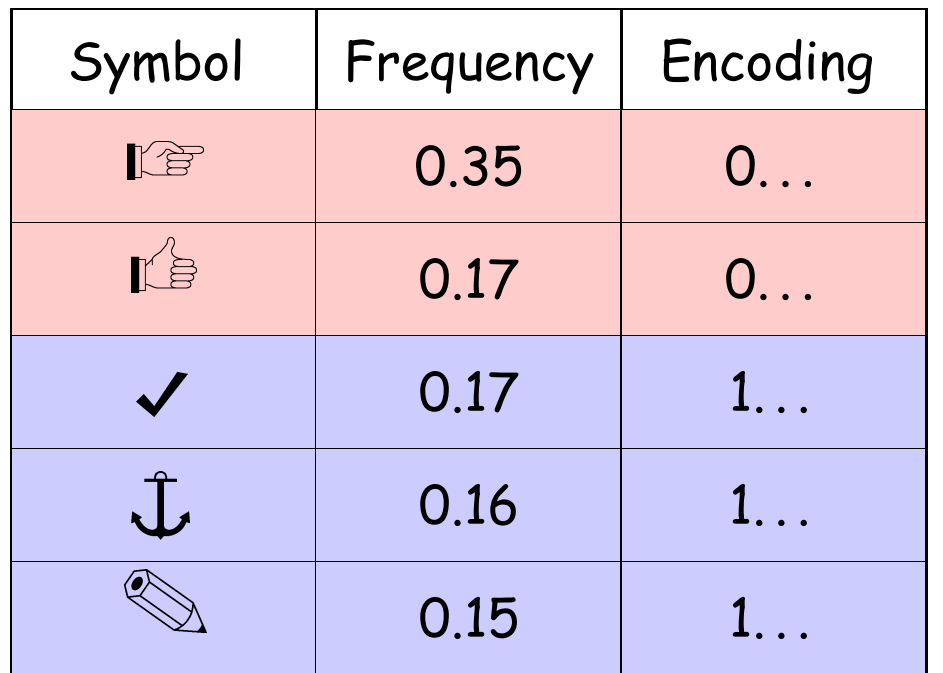

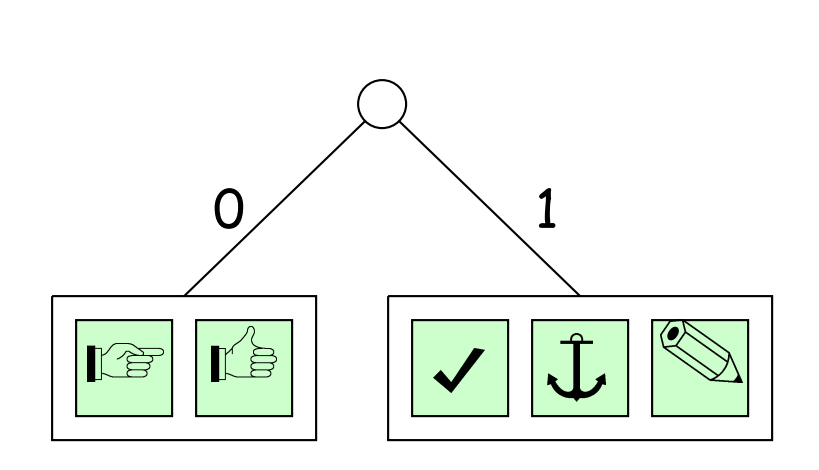

- Count frequencies of all characters in text to be compressed.
- Break grouped characters into two groups of roughly equal frequency.
- Encode left group with leading 0, right group with leading 1.
- Repeat until all groups are of size 1.

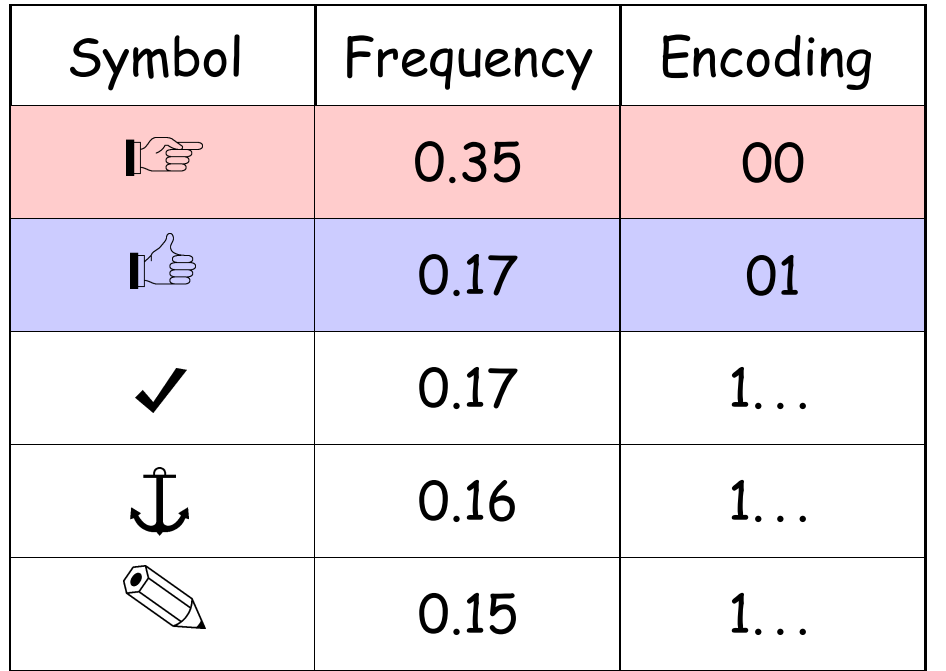

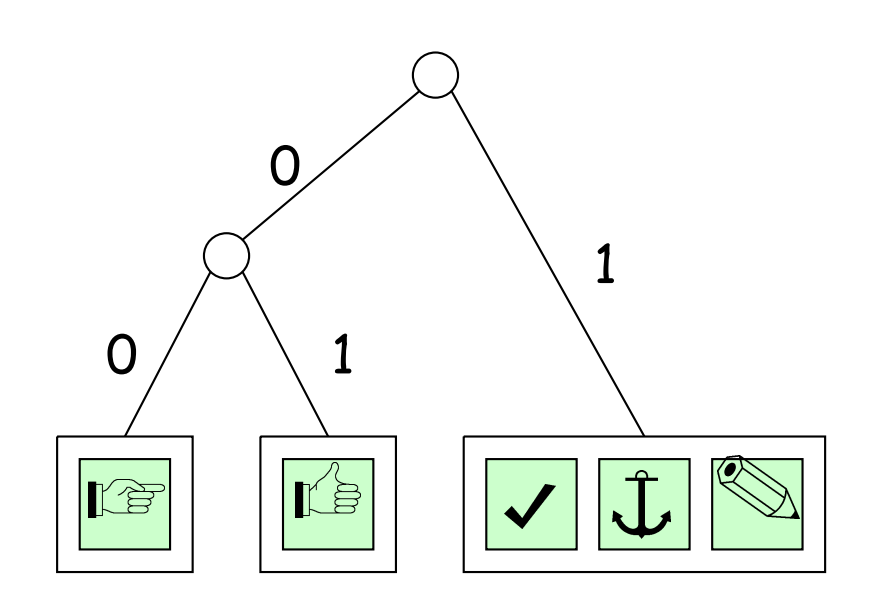

- Count frequencies of all characters in text to be compressed.
- Break grouped characters into two groups of roughly equal frequency.
- Encode left group with leading 0, right group with leading 1.
- Repeat until all groups are of size 1.

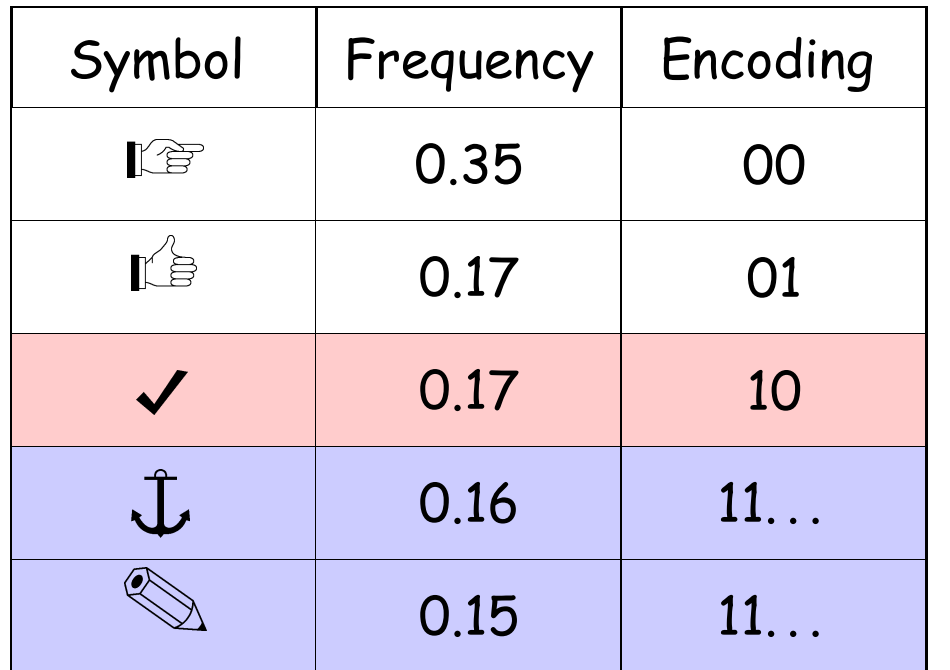

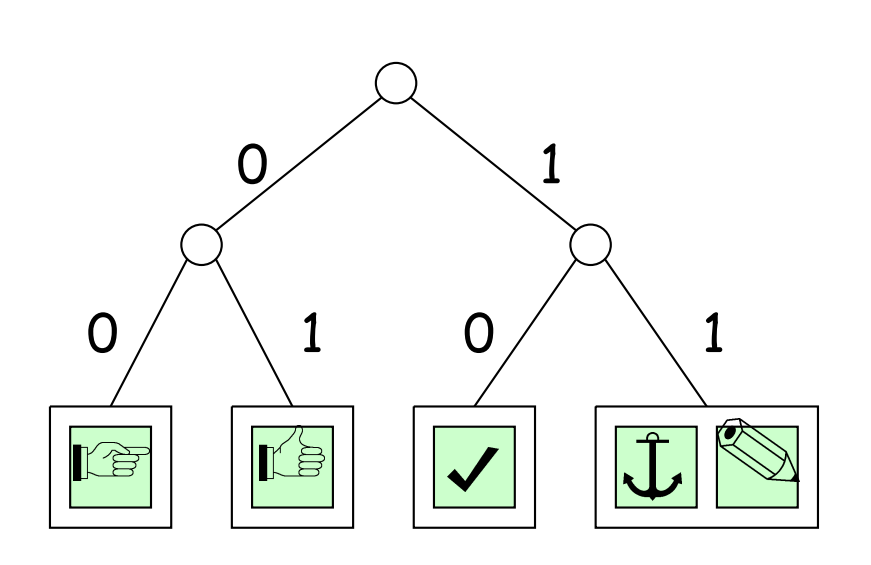

- Count frequencies of all characters in text to be compressed.
- Break grouped characters into two groups of roughly equal frequency.
- Encode left group with leading 0, right group with leading 1.
- Repeat until all groups are of size 1.

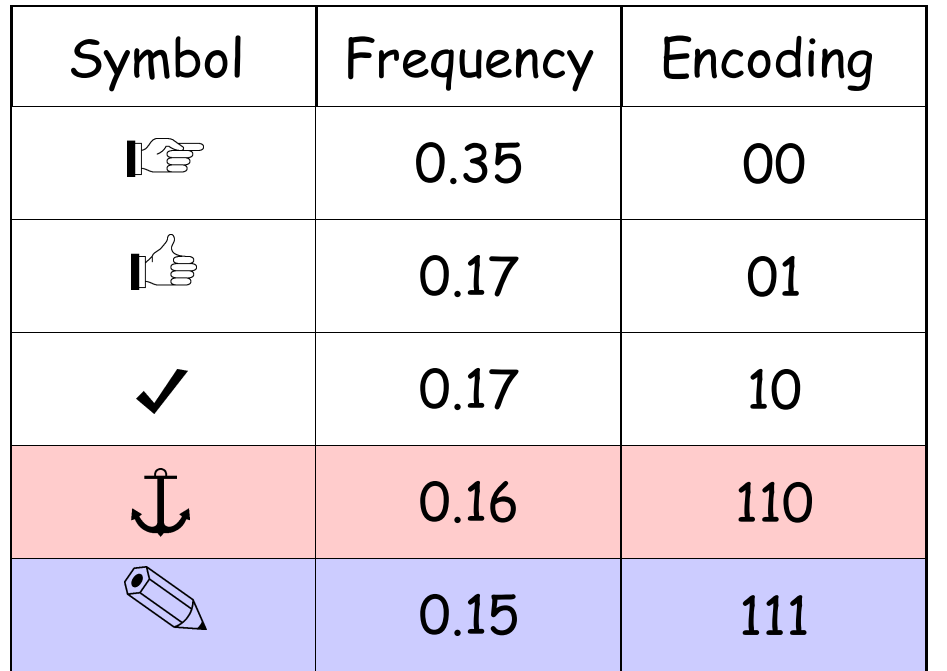

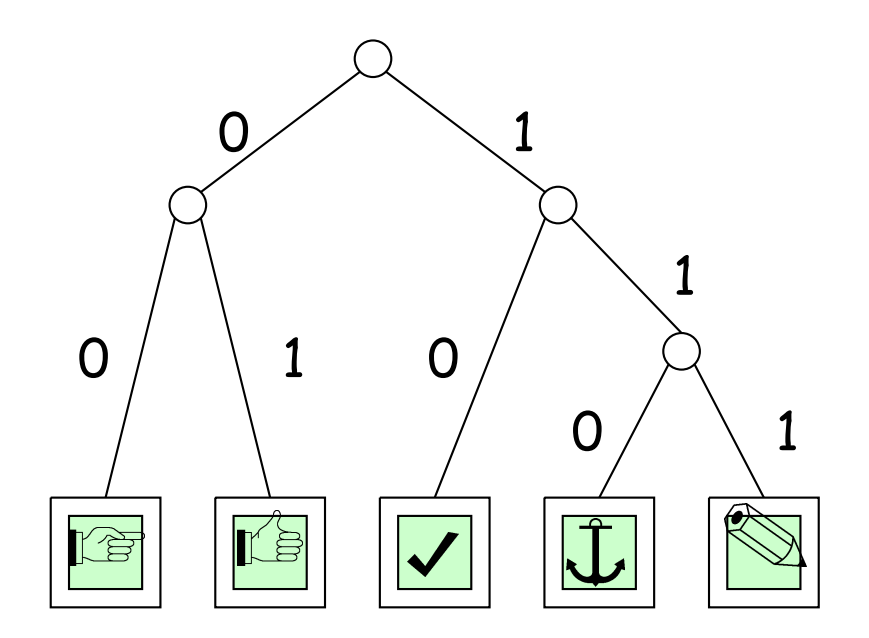

- Count frequencies of all characters in text to be compressed.
- Break grouped characters into two groups of roughly equal frequency.
- Encode left group with leading 0, right group with leading 1.
- Repeat until all groups are of size 1.

### **Can We Do Better?**

- We'll say an encoding of symbols to codewords that are bitstrings is optimal for a particular text if it encodes the text in the fewest bits.
- Shannon-Fano coding is good, but not optimal.
- The optimal solution was found by an MIT graduate student, David Huffman in a class taught by Fano. The students were given the choice of taking the final or solving this problem (i.e., finding the encoding and a proof of optimality).
- The result is called *Huffman coding*.
- That's right: Fano assigned a problem he hadn't been able to solve. Professors do that occasionally.
- [See also this article.](https://www.google.com/url?q=http://www.huffmancoding.com/my-uncle/scientific-american&sa=D&ust=1588058638808000&usg=AFQjCNEMsHI2cxxuHcqgxstnw8GHCuWylw)

## **Huffman Coding**

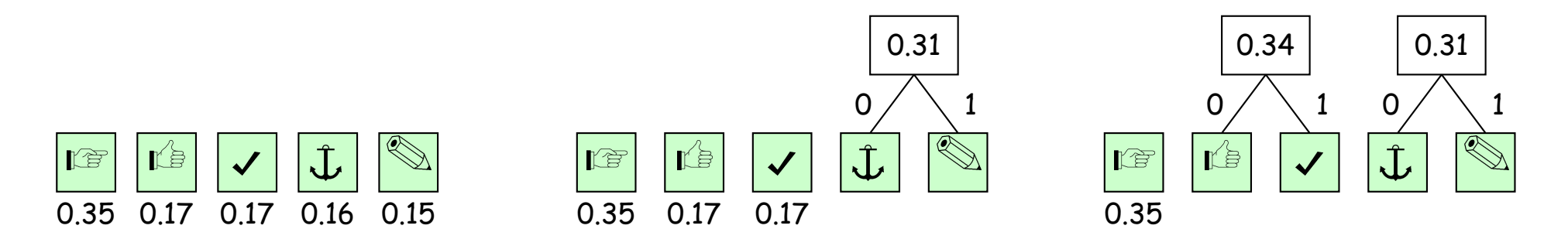

- Put each symbol in a node labeled with the symbol's relative frequency (as before).
- Repeat the following until there is just one node:
	- **–** Combine the two nodes with smallest frequencies as children of a new single node whose frequency is the sum of those of the two nodes being combined.
	- **–** Let the edge to the left child be labeled '0' and to the right be labeled '1'.
- The resulting tree shows the encoding for each symbol: concatenate the edge labels on the path from the root to the symbol.

## **Huffman Coding**

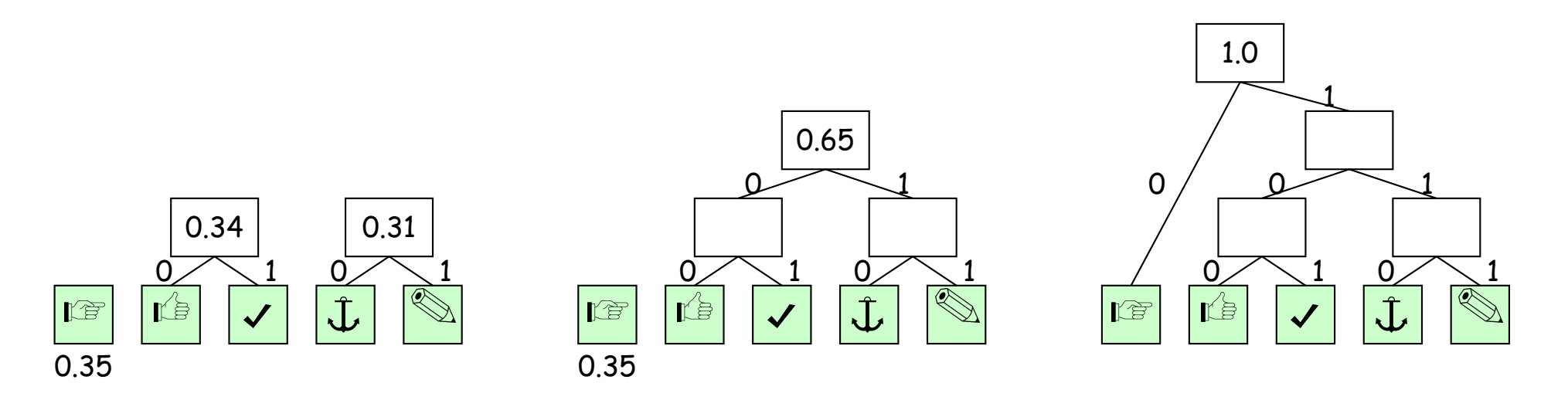

- Put each symbol in a node labeled with the symbol's relative frequency (as before).
- Repeat the following until there is just one node:
	- **–** Combine the two nodes with smallest frequencies as children of a new single node whose frequency is the sum of those of the two nodes being combined.
	- **–** Let the edge to the left child be labeled '0' and to the right be labeled '1'.
- The resulting tree shows the encoding for each symbol: concatenate the edge labels on the path from the root to the symbol.

Last modified: Wed Apr 29 14:54:33 2020 CS61B: Lecture #39 19

## **Comparison**

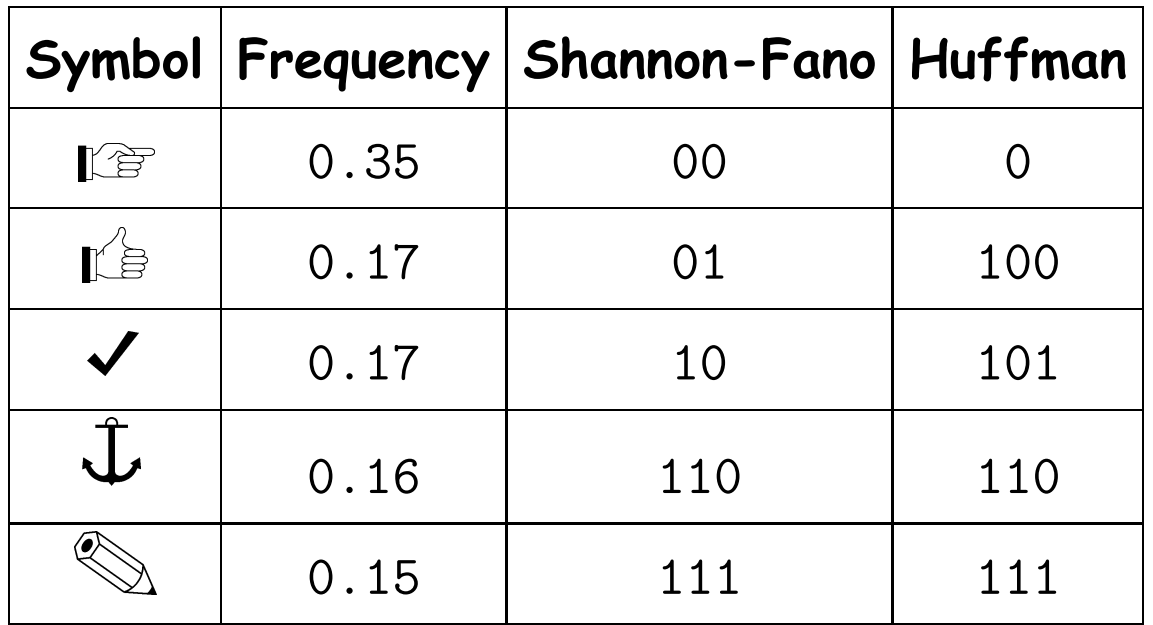

For this case, Shannon-Fano coding takes a weighted average of 2.31 bits per symbol, while Huffman coding take 2.3.

# **LZW Coding**

- So far, we have used systems with one codeword per symbol.
- To get better compression, must encoded *multiple* symbols per codeword.
- This will allow us to code strings such as

bbbbbbbbbbbbbbbbbbbbbbbbbbbbbbbbbbbbbbbbbbb abababababababababababababababababababababa abcdabcdeabcdefabcdefgabcdefghabcdefghiabcd

in space that can be than less than 43  $\times$  weighted average symbol length.

- In LZW coding, we create new codewords as we go along, each corresponding to substrings of the text:
	- **–** Start with a trivial mapping of codewords to single symbols.
	- **–** After outputting a codeword that matches the longest possible prefix, X, of the remaining input, add a new codeword Y that maps to the substring X followed by the next input symbol.

## **Example of LZW encoding**

- Start with a trivial mapping of codewords to single symbols.
- After outputting a codeword that matches the longest possible prefix, X, of the remaining input, add a new codeword Y that maps to the substring X followed by the next input symbol.

Consider the following text as an example:

B="aababcabcdabcdeabcdefabcdefgabcdefgh"

We'll compute  $C(B)$ , the encoding of B. Our codewords will consist of 8-bit ASCII codes (0x00–0x7f).

## **LZW Step 0: Initial state**

 $B = \Box$ ababcabcdabcdeabcdefabcdefgabcdefgh

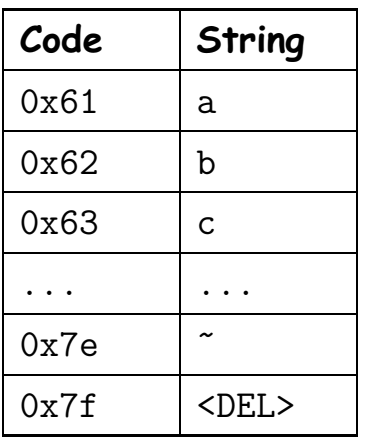

 $C(B)$  =

 $B = \overline{a}$ ababcabcdabcdeabcdefabcdefgabcdefgh

- Best prefix match in the table is 'a', so output 0x61,
- And add  $\overline{a}$  a to the table with a new code.

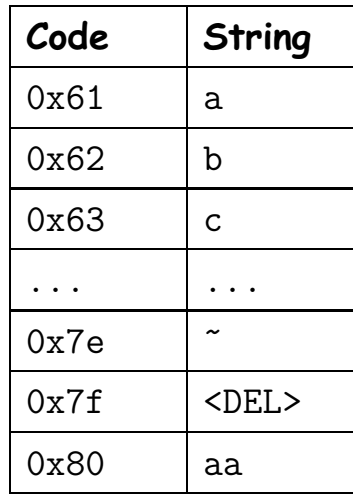

 $B = a$ a babcabcdabcdeabcdefabcdefgabcdefgh

- Best prefix match in the table for remaining input is still 'a', so output 0x61,
- And add  $\boxed{ab}$  to the table with a new code.

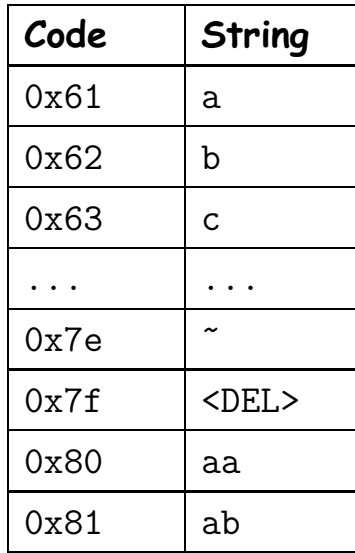

 $B = aa\overline{b}$ abcabcdabcdeabcdefabcdefgabcdefgh

- Best prefix match in the table for remaining input is 'b', so output 0x62,
- $\bullet$  And add  $\overline{b}$  a to the table with a new code.

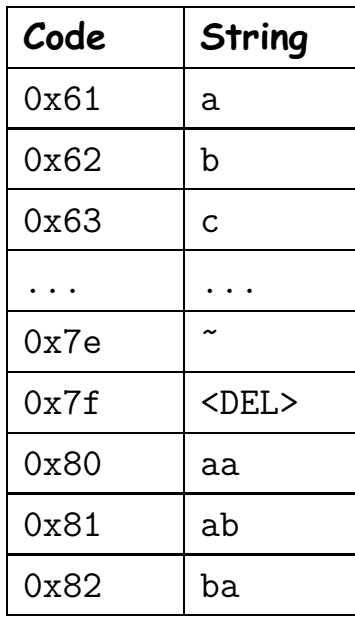

 $B = aab|ab|cabcdeabcdeafabcdefgabcdefgh$ 

- Best prefix match in the table for remaining input is now 'ab', so output 0x81 (half as many bits as 'ab').
- And add  $ab$  c to the table with a new code.

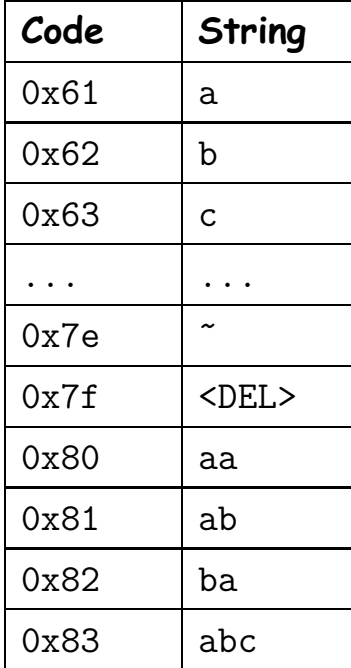

 $B = aabab$ Cabcdabcdeabcdefabcdefgabcdefgh

- Best prefix match in the table for remaining input is now 'c', so output 0x63
- And add  $\boxed{\overline{c}}$  a to the table with a new code.

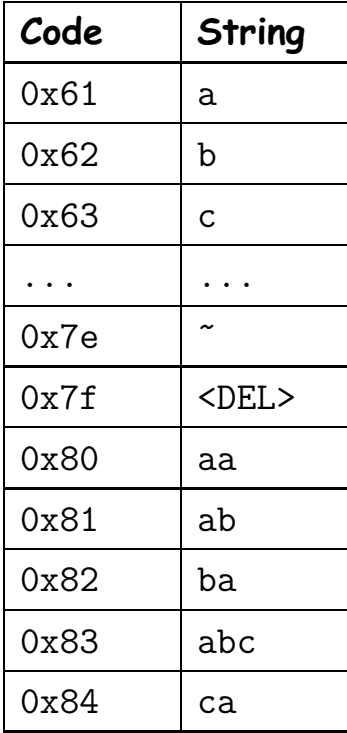

B = aababcabcdabcdeabcdefabcdefgabcdefgh

- Best prefix match in the table for remaining input is now ???, so output ???
- And add ??? to the table with a new code.

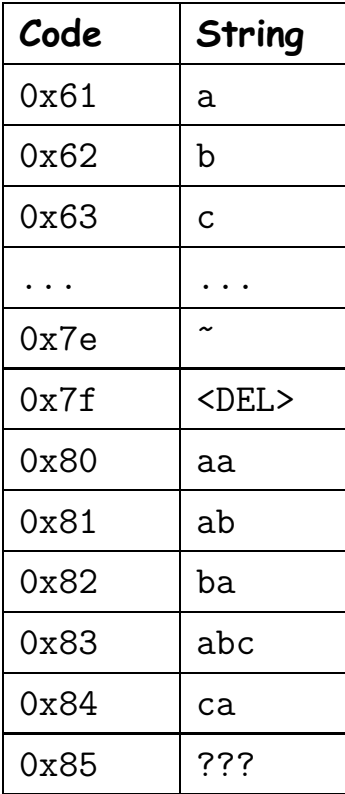

 $C(B) = 0 \times 6161628163$ ?

 $B = aababc|abc|dabcdeabcdefabcdefad\neq 0$ 

- Best prefix match in the table for remaining input is now 'abc', so output 0x83
- And add  $abc$  d to the table with a new code.

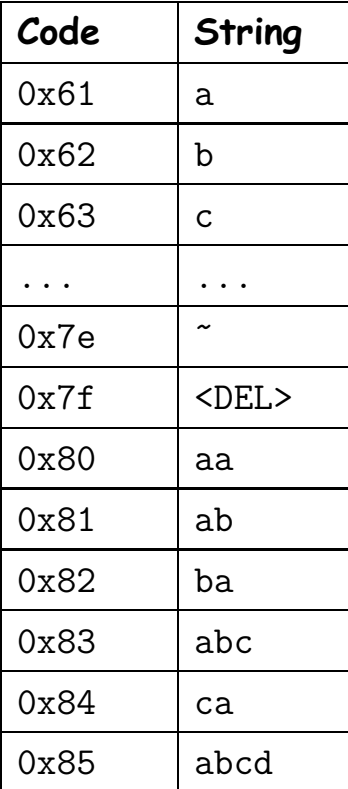

C(B) = 0x616162816383

 $B = aababcabcdbcdeabcdefabcdefgabcdefgh$ 

- Best prefix match in the table for remaining input is now 'd', so output 0x64
- And add 'da' to the table with a new code.

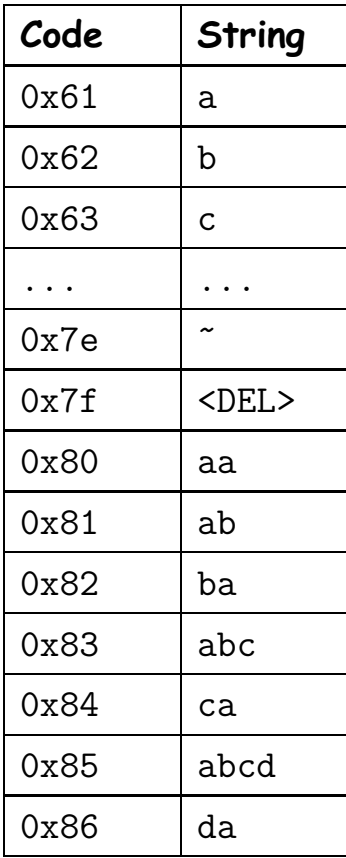

B = aababcabc d abcdeabcdefabcdefgabcdefgh

- Best prefix match in the table for remaining input is now 'd', so output 0x64
- And add 'da' to the table with a new code.

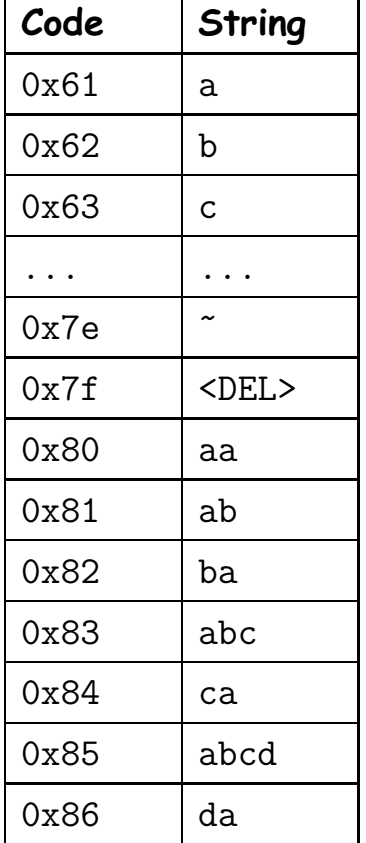

- **–** What's next?
- **–** What is the complete encoding? (When reviewing, try to figure it out before looking at the next slide.)

## **LZW Final State**

B = aababcabcdabcdeabcdefabcdefgabcdefgh (200 bits)

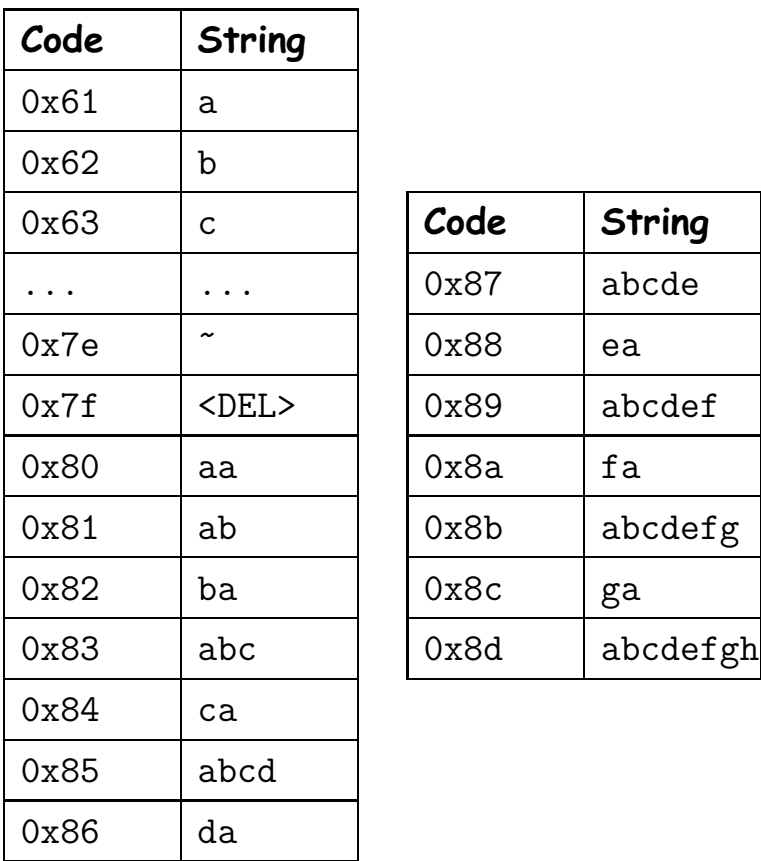

 $C(B) = 0x616162816383648565$ 876689678b68 (120 bits)

To think about: How might you represent this table to allow easily finding the longest prefix at each step?

### **Decompression**

- Because each different input creates a different table, it would seem that we need to provide the generated table in order to decode a message.
- Interestingly, though, we don't!
- Suppose that, starting with the same initial table we did before, with codes 0x00–0x7f already assigned, we're given

 $C(B) = 0 \times 616162816383$ 

and wish to find  $B$ .

• We can see it starts with aab. What's next?

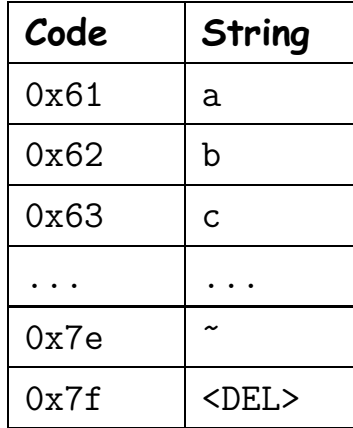

### **Reconstructing the Coding Table (I)**

- Idea is to reconstruct the table as we process each codeword in  $C(B)$ .
- Let  $S(X)$  mean "the symbols encoded by codeword  $X$ ," and let  $Y_k$ mean character  $k$  of string  $Y$ .
- For each codeword,  $X$ , in  $C(B)$ , add  $S(X)$  to our result.
- Whenever we decoded two consecutive codewords,  $X_1$  and  $X_2$ , add a new codeword that maps to  $S(X_1) + S(X_2)_0$
- Thus, we recapitulate a step in the compression operation that created  $C(B)$  in the first place.
- Since we go from left to right, the table will (almost) always already contain the mapping we need for the next codeword.

#### $C(B) = 0 \times 61616281638364$

- S(0x61) is 'a' in the table, so add it to B.
- Don't have a previous codeword yet, so don't add anything to the table.

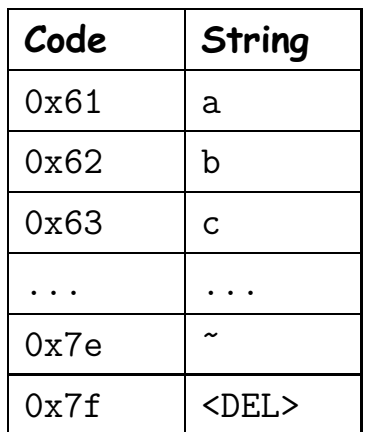

 $B = a$ 

#### $C(B) = 0 \times 61$  61 6281638364

- S(0x61) is 'a' in the table, so add it to B.
- We have two codewords— $S(0x61)=a'$  twice—so add 'aa' to the table as a new codeword

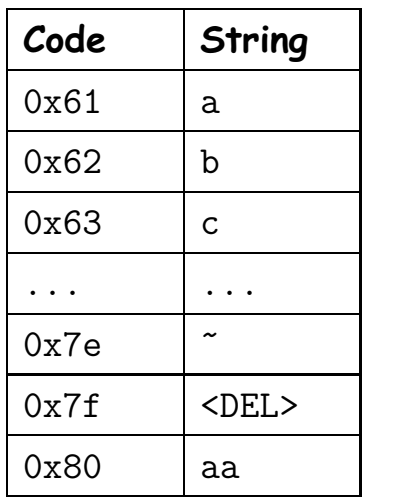

 $B = aa$ 

#### $C(B) = 0x61616281638364$

- S(0x62) is 'b' in the table, so add it to B.
- We have two codewords—S(0x61)='a' and S(0x62)='b'—so add 'ab' to the table as a new codeword.

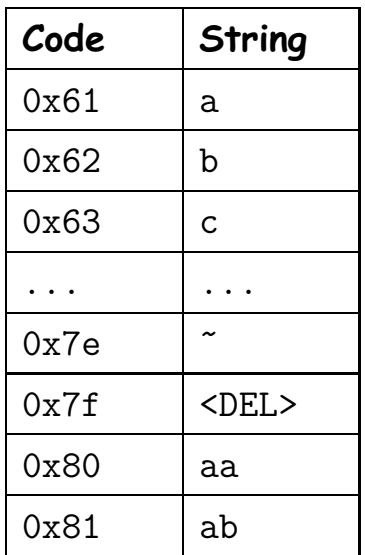

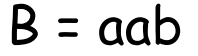

#### $C(B) = 0x61616281638364$

- S(0x81) is 'ab' in the table, so add it to B.
- We have two codewords—S(0x62)='b' and S(0x81)='ab'—so add 'ba' to the table as a new codeword.

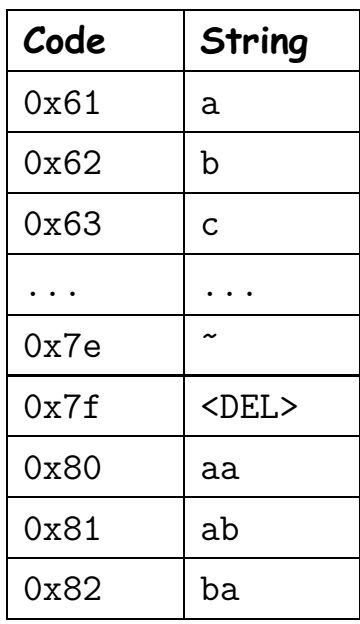

 $B = aabab$ 

#### $C(B) = 0x61616281638364$

- S(0x63) is 'c' in the table, so add it to B.
- We have two codewords  $-S(0x81)$ ='ab' and  $S(0x63)$ ='c'—so add 'abc' to the table as a new codeword.

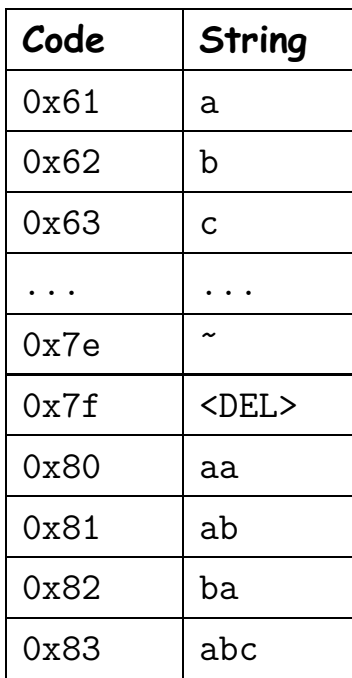

 $B =$ aababc

#### $C(B) = 0x61616281638364$

- S(0x83) is ??? in the table, so add it to B.
- We have two codewords—S(???)=??? and S(???)=???—so add ??? to the table as a new codeword.

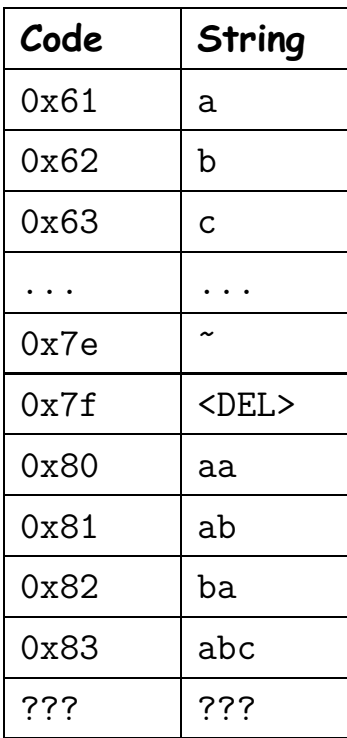

 $B =$ aababc???

#### $C(B) = 0x61616281638364$

- S(0x83) is 'abc' in the table, so add it to B.
- We have two codewords—S(0x63)='c' and S(0x83)='abc'—so add 'ca' to the table as a new codeword.

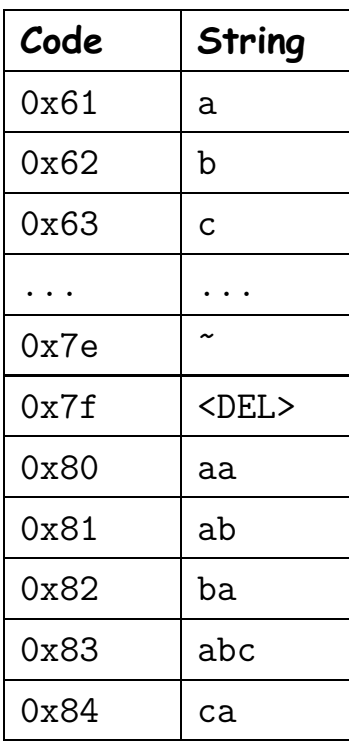

B = aababcabc

#### $C(B) = 0x61616281638364$

- S(0x64) is 'd' in the table, so add it to B.
- We have two codewords—S(0x83)='abc' and S(0x64)='d'—so add 'abcd' to the table as a new codeword.

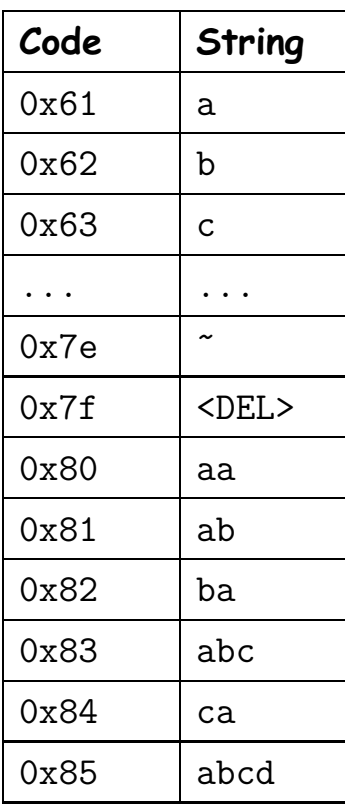

B = aababcabcd

## **Reconstructing the Coding Table (II)**

- In a previous slide, I said ". . . the table will (almost) always already contain the mapping we need. . . "
- Unfortunately, there are cases where it doesn't.
- Consider the string B='cdcdcdc' as an example.
- After we encode it, we end up with

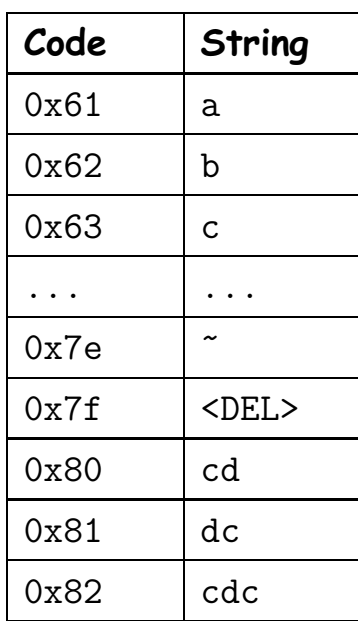

 $C(B) = 0 \times 63648082$ 

• But decoding causes trouble. . .

 $C(B) = 0 \times 63648082$ 

- S(0x63) is 'c' in the table, so add it to B.
- Don't have a previous codeword yet, so don't add anything to the table.

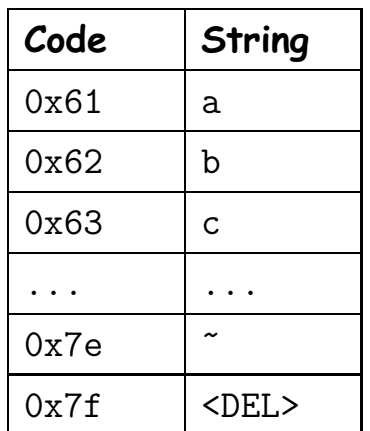

 $B = c$ 

 $C(B) = 0x63648082$ 

- S(0x64) is 'd' in the table, so add it to B.
- We have two codewords—S(0x63)='c' and S(0x64)='d'—so add 'cd' to the table as a new codeword

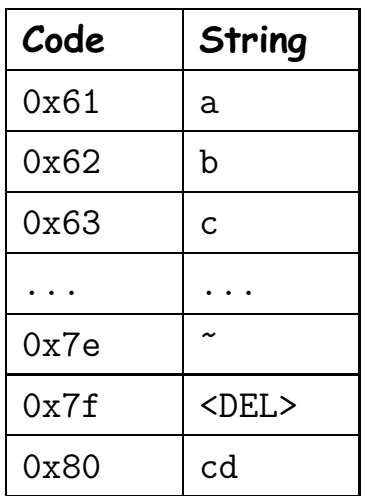

 $B = cd$ 

 $C(B) = 0x63648082$ 

- S(0x80) is 'cd' in the table, so add it to B.
- We have two codewords—S(0x64)='d' and S(0x80)='cd'—so add 'dc' to the table as a new codeword

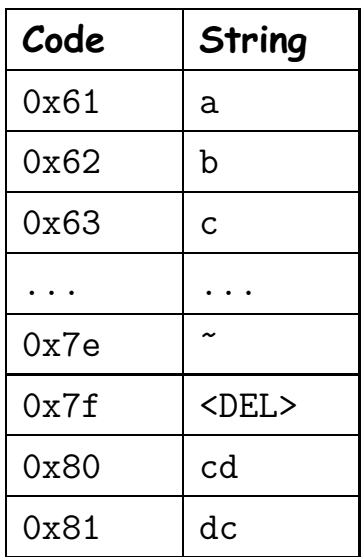

 $B = cdcd$ 

#### $C(B) = 0x63648082$

• Oops! S(0x82) is not yet in the table. What now?

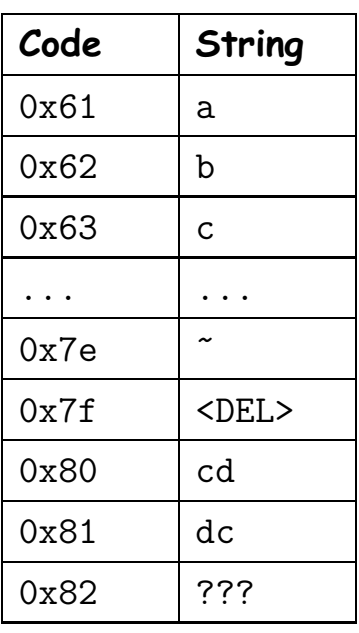

 $B = cdcd$ 

- Problem is that we could look ahead while coding, but can only look behind when decoding.
- So must figure out what 0x82 is going to be by looking back.

### **Tricky Decompression, Step 4 (Second Try)**

#### $C(B) = 0x63648082$

- $S(0x82)=Z$  (to be figured out).
- Previously decoded  $S(0x80)$ ="cd" and now have  $S(0x82)$ = $Z$ , so will add "cd $Z_0$ " to the table as S(0x82).
- So  $Z$  starts with S(0x80) and therefore  $Z_0$  must be 'c'!
- Thus  $S(0x82) = S(0x80) + Z_0 = 'cdc'.$

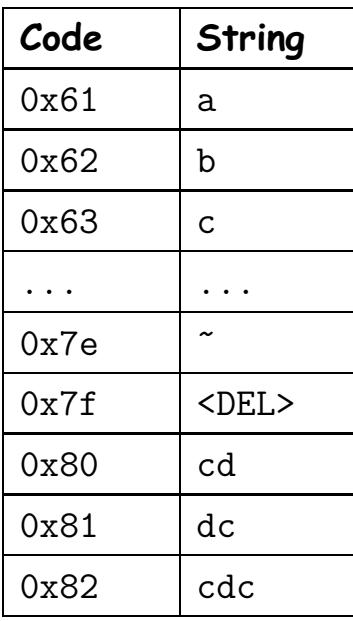

#### $B = cdcdcdc$

## **LZW Algorithm**

- LZW is named for its inventors: Lempel, Ziv, and Welch.
- Was widely used at one time, but because of patent issues became rather unpopular (especially among open-source folks).
- The patents expired in 2003 and 2004.
- Now found in the .gif files, some PDF files, the BSD Unix compress utility and elsewhere.
- There are numerous other (and better) algorithms (such as those in gzip and bzip2).
- The presentation here is considerably simplified.
	- **–** We used fixed-length (8-bit) codewords, but the full algorithm produces variable-length codewords using (!) Huffman coding (compressing the compression).
	- **–** The full algorithm clears the table from time to time to get rid of little-used codewords.

## **Some Thoughts**

- Compressing a compressed text doesn't result in much compression.
- Why must it be impossible to keep compressing a text?
- A program that takes no input and produces an output can be thought of as an encodings of that output.
- Leading to the following question: Given a bitstream, what is the length of the shortest program that can produce it?
- For any specific bitstream, there is a specific answer!
- This is a deep concept, known as [Kolmogorov Complexity.](https://www.google.com/url?q=http://en.wikipedia.org/wiki/Kolmogorov_complexity&sa=D&ust=1588185388277000&usg=AFQjCNH81RFZvcCnRIuUekrslD5EbctbwQ)

### **Some Thoughts**

- Compressing a compressed text doesn't result in much compression.
- Why must it be impossible to keep compressing a text?
- Otherwise you'd be able to compress any number of different messages to 1 bit!
- A program that takes no input and produces an output can be thought of as an encodings of that output.
- Leading to the following question: Given a bitstream, what is the length of the shortest program that can produce it?
- For any specific bitstream, there is a specific answer!
- This is a deep concept, known as [Kolmogorov Complexity.](https://www.google.com/url?q=http://en.wikipedia.org/wiki/Kolmogorov_complexity&sa=D&ust=1588185388277000&usg=AFQjCNH81RFZvcCnRIuUekrslD5EbctbwQ)

## **More Thoughts**

- It's actually weird that one can compress much at all.
- Consider a 1000-character ASCII text (8000 bits), and suppose we manage to compress it by 50%.
- $\bullet$  There are  $2^{8000}$  distinct messages in 8000 bits, but only  $2^{4000}$  possible messages in 4000 bits.
- $\bullet$  That is, no matter what one's scheme, one can encode only  $2^{-4000}$  of the possible 8000-bit messsages by 50%! Yet we do it all the time.
- Reason: Our texts have a great deal of redundancy (aka low information entropy).
- Texts with high entropy—such as random bits, previously compressed texts, or encrypted texts—are nearly incompressible.

## **Git**

- Git Actually uses a different scheme from LZW for compression: a combination of LZ77 and Huffman coding.
- LZ77 is kind of like delta compression, but within the same text.
- Convert a text such as

One Mississippi, two Mississippi

into something like

```
One Mississippi, two <11,7>
```
where the <11,7> is intended to mean "the next 11 characters come from the text that ends 7 characters before this point."

- We add new symbols to the alphabet to represent these (length, distance) inclusions.
- When done, Huffman encode the result.

#### **Lossy Compression**

- For some applications, like compressing video and audio streams, it really isn't necessary to be able to reproduce the exact stream.
- We can therefore get more compression by throwing away some information.
- Reason: there is a limit to what human senses respond to.
- For example, we don't hear high frequencies, or see tiny color variations.
- Therefore, formats like JPEG, MP3, or MP4 use lossy compression and reconstruct output that is (hopefully) imperceptibly different from the original at large savings in size and bandwidth.
- You can see more of this in EE120 and other courses.

# **Wrapping Up**

- Lossless compression saves space (and bandwidth) by exploiting redundancy in data.
- Huffman and Shannon-Fano coding represent individual symbols of the input with shorter codewords.
- LZW and similar codes represents multiple symbols with shorter codewords.
- Both adapt their codewords to the text being compressed.
- Lossy compression both uses redundancy and exploits the fact that certain consumers of compressed data (like humans) can't really use all the information that could be encoded.